# **ข้ันตอนการทา แบบยนืยนัการเบิกเงินกู้ยมื**

# **ผ่าน www.[studentloan](http://www.studentloan.or.th/).or.th หรือ ผ่านแอพ กยศ. Connect**

1. เข้าเว็บไซด์ **www.[studentloan](http://www.studentloan.or.th/).or.th โดยด าเนินการผ่าน Google Chrom** หรือ เข้าแอพ กยศ.connectกรอกหมายเลขบตัรประชาชน และรหสัผา่ น เพื่อเขา้สู่ระบบ

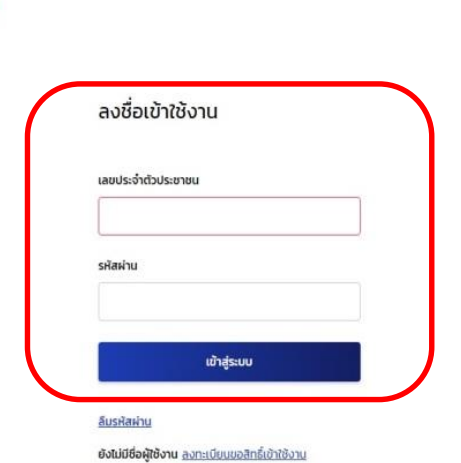

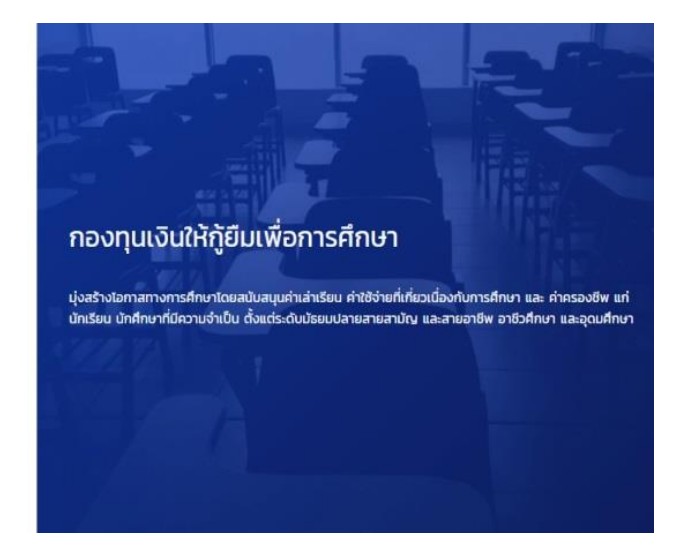

# 2. เลือก "เบิกเงินกู้ยืม"

 $\sqrt{\sqrt{2}}$ 

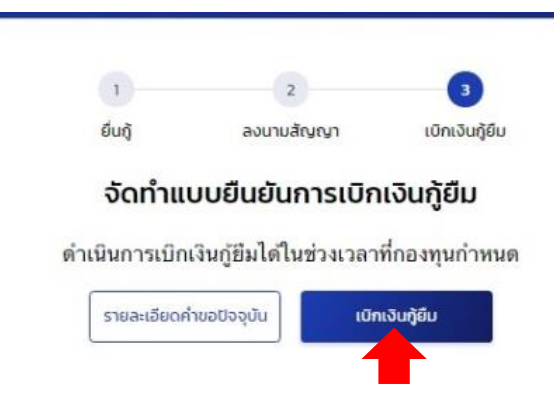

3. เลือกความต้องการเบิกเงินกู้ยืม แล้วแต่ความประสงค์ของผู้กู้ยืม ทั้งนี้ขึ้นอยู่กับผลการพิจารณาอนุมัติจากกองทุนฯ

เลือก  $\boxdot$  ตรงช่องค่าเล่าเรียน และค่าใช้จ่ายที่เกี่ยวเนื่องกับการศึกษา และกรอกค่าบำรงการศึกษาและค่าลงทะเบียน + ค่าธรรมเนียมแรกเข้า เช่น ค่าเทอม 14,000 บาท + ค่าธรรมเนียมฯ 1,000 = 15,000 บาท  $\mathfrak{g}$ เลือก  $\boxdot$  ค่าครองชีพ (ครอบครัวที่มีฐานรายได้เกิน 360,000 บาท จะไม่สามารถกู้ค่าครองชีพได้) การลงนามแบบยืนยันการเบิกเงินกู้ยืม ให้เลือก  $\boxdot$  แบบกระดาษ จากน้นั เลือก**ถัดไป**

## เบิกเงินกู้ยืม

กรุณากรอกข้อมูลให้ถูกต้องครบถ้วน

ข้อมูลการศึกษา

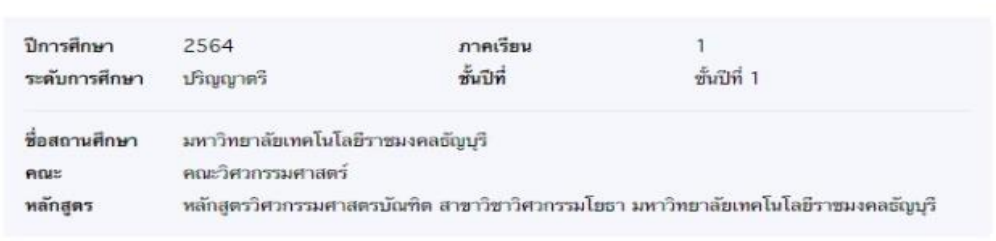

 $\odot$  กรุณาเลือกความต้องการเบิกเงินกู้อื่ม (ค่าเล่าเรียน และค่าไข้จ่ายเกี่ยวเนื่องกับการศึกษา หรือค่าครองชีพ)

√ ค่าเล่าเรียน และค่าใช้จ่ายที่เกี่ยวเนื่องกับการศึกษา (เงินกู๋ยิมที่จ่ายเข้าบัญชีของสถานศึกษา)

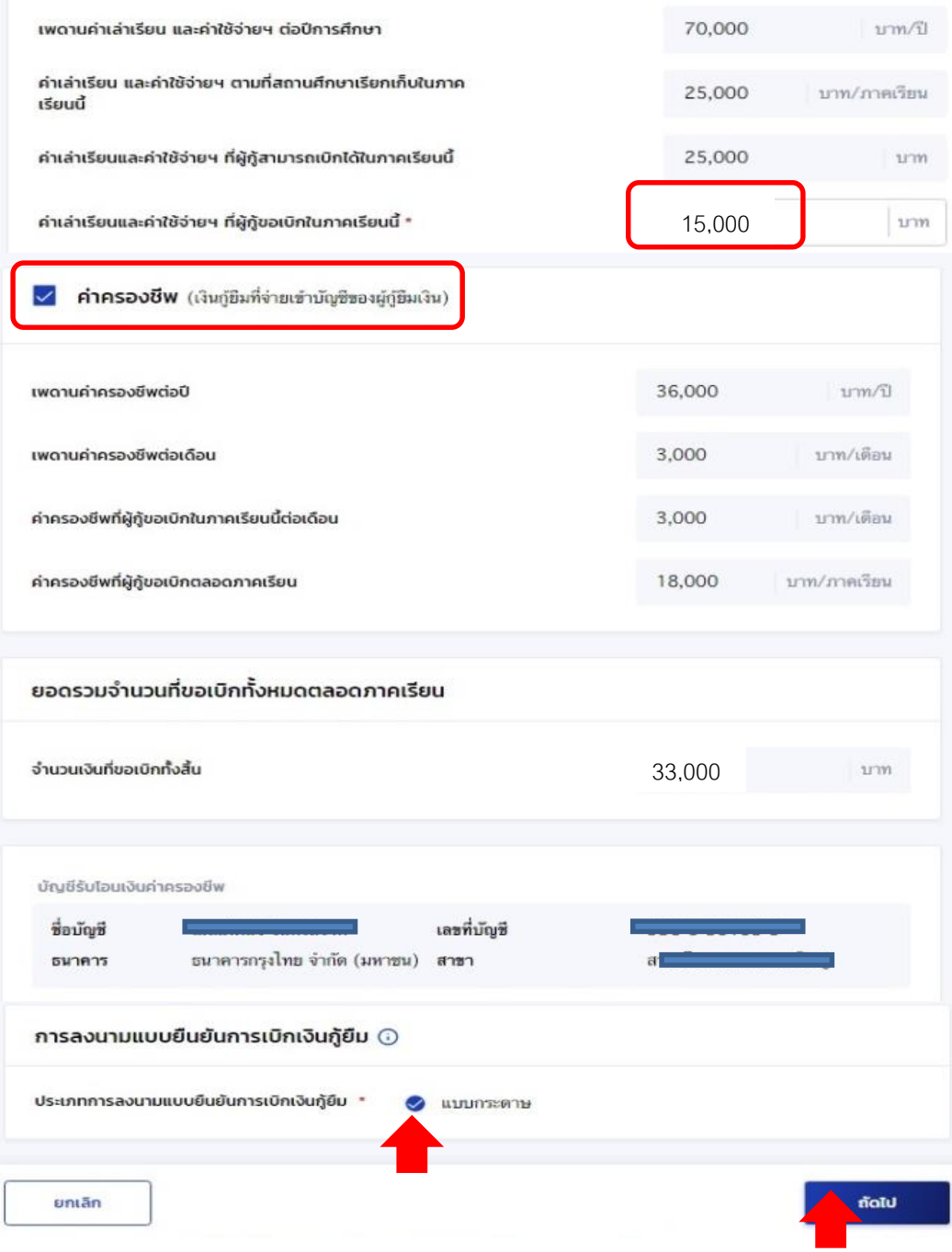

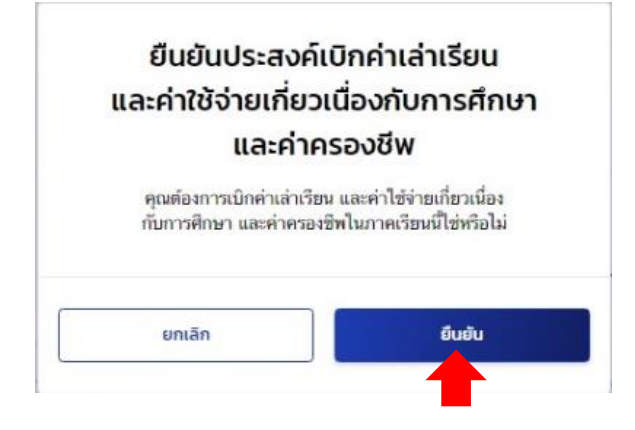

5. เลือก "กลับสู่หน้าหลัก"

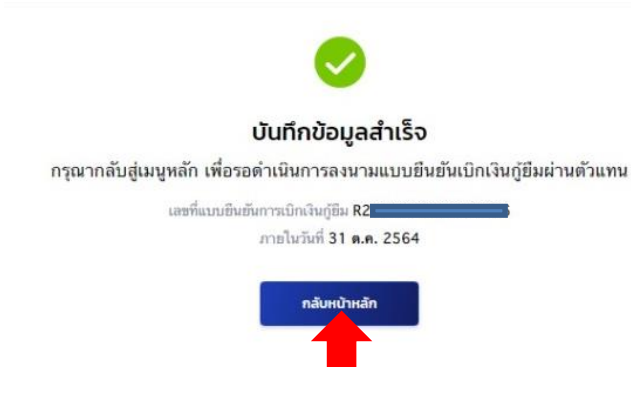

6. เลือก "ดาวน์โหลดเอกสารประกอบการลงนาม"

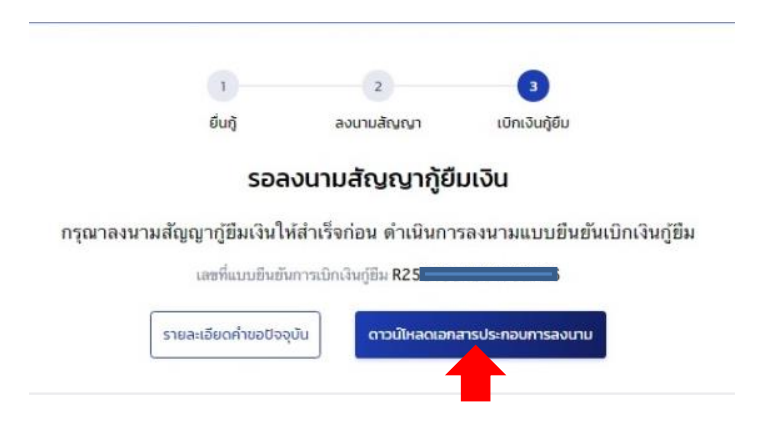

7. เลือก "ดาวน์โหลดเอกสาร" แบบยืนยันการเบิกเงินกู้ยืม มีจำนวน 1 แผ่น ให้ปริ้นจำนวน 2 ชุด

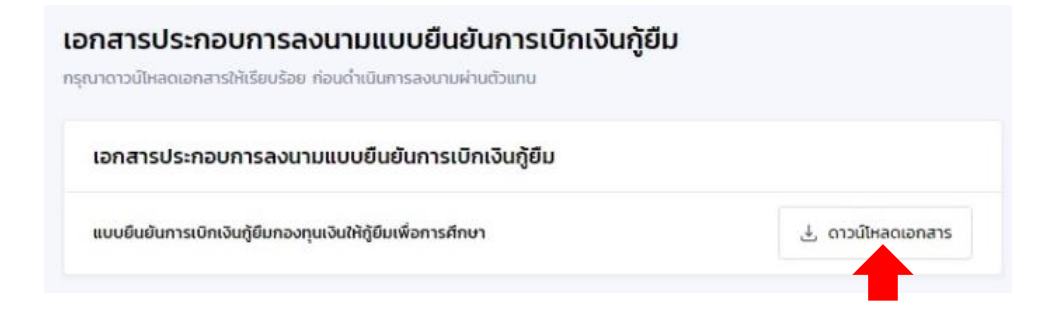

# ตัวอย่างแบบยืนยันการเบิกเงินกู้ยืม

### **THE REAL PROPERTY OF STATE**

#### ตัวอย่าง แบบยืนยันการเบิกเงินกู้ยืมกองทุนเงินให้กู้ยืมเพื่อการศึกษา ลักษณะที่ 1 เงินก็ยืมเพื่อการศึกษา ให้แก่นักเรียนหรือนักศึกษาที่ขาดแคลนทุนทรัพย์ (ค่าเล่าเรียน ค่าใช้จ่ายที่เกี่ยวเนื่องกับการศึกษา และค่าครองชีพ) ใช้สำหรับปีการศึกษา 2564

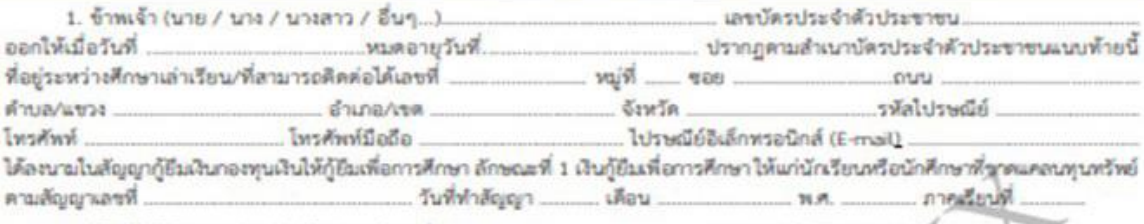

2. ข้าหนจ้าได้ลงทะเบียนเรียนในสถานศึกษาซื้อ .... .... ของ □ วัย □ แอกขน จังหวัด ... ในระดับ \_มัธยมศึกษาคอนปลาย \_ ปวช. ปี... \_ ปวท. ปวส. ปี... \_ อนปริญญา/ปริญญาครี ปี. คณะ/สาขาวิชา การบิกเงินกู้ยืมกองทุนในให้กู้ยืมเพื่อการศึกษา อักษณะที่ 1 เงินกู้ยืมเพื่อการศึกษา ให้แก่นักเรียนหรือผู้ที่ศึกษาที่ขาดแครมทุนหรีพย์ (ค่าแล่าเรียน ค่าใช้จ่ายที่เกี่ยวเนื่องกับการศึกษา และค่าครองชีพ) ดังนี้

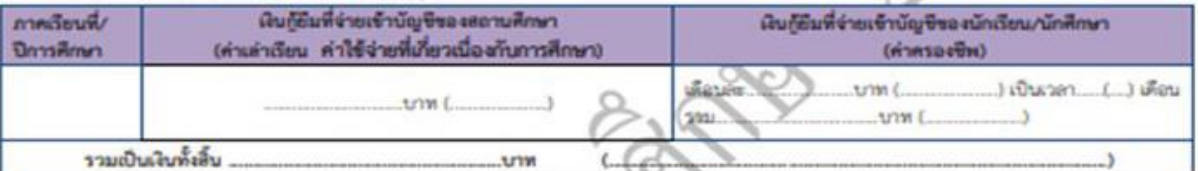

3. ข้าหเจ้า ในฐานะผู้กู้ยืมเงิน ขอให้ความอินยอมต่อกองทุนเงินให้ตู้ยืมเหือการศึกษาในฐานะผู้ให้กู้ยืม ดังนี้

3.1 ยินยอมให้ผู้ให้กู้ยืมจ่ายเงินต่าแล่าเรียน และค่าใช้จ่ายที่เกี่ยวเนื่องกับการศึกษา เข้าบัญชีกองทุนเงินให้กู้ยืมเพื่อการศึกษาของ **Rincips** ( Joy Buant (ระบุซื้อสถานศึกษา ...  $3787...$ และจ่ายค่าครองชีพเข้าบัญชีเงินผ่ากออมหรับน้อยข้างแจ้า ชมาคาร ann. ชื่อบัญชี (นาย / นาง / นางสาว / อื่น ๆ ....  $CD<sub>h</sub>$ Lensin

3.2 ธินธอมให้ผู้มีหน้าที่จ่ายเงินได้ฟังประเทินตามมาตรา 40 (1) แห่งประมวลรัษฎากร หักเงินได้พึงประเมินของผู้กู้ยืมเงิน คามจำนวนที่ผู้ให้กู้ยืมแจ้งให้ทราบ

3.3 ยินยอมให้ผู้ให้กู้ยืม ขอข้อมูลอ่วนบุคคลของผู้กู้ยืมเงิน จากหน่วยงานหรือองค์กรทั้งภาครัฐและเอกชนหรือบุคคอโด ซึ่งเป็นผู้ครอบครอง ช้อมูลส่วนบุคคอด้งกล่าว

3.4 อินยอมให้ผู้ให้ก็ยืนเปิดใหยข้อมูลเกี่ยวกับการกู้ยืมเงิน และการข้าระเงินคืนกองทุนของผู้ก็ยืมเงินให้แก่หน่วยงานหรือองค์กร ทั้งภาครัฐและเอกขนาดร้อบุคคลโดด ินที่กฎหมายกำหนดหรือคามที่ผู้ให้กู้ยืมพิจารณาเห็นสมควร

○35 อินุยัตย์เป็นการลวงพน้าให้กรมสรรพากร สำนักงานประกันสังคม กองทุนบ้าเหน็จบ้านาญข้าราชการ หน่วยงานอื่นของรัฐ และผู้หนึ่ง<mark>นี้เคขี่ควบคุมคุ</mark>แล้ข้อมูลส่วนบุคคลของผู้กู้ยืมเงิน เปิดเผชข้อมูลส่วนบุคคลของผู้กู้ยืมเงิน เช่น ภูมิลำเนา ที่อยู่ที่สามารถติดต่อได้ หรือที่อยู่ทั้งหรือใจตกานที่ทำงาน หมายและโทรศัพท์ รายได้ เงินเดียนหรือค่าจ้าง ให้แก่ผู้ให้กู้ยืม เมื่อได้รับการร้องขอจากผู้ให้กู้ยืม ทั้งนี้ เพื่อให้ ผู้ให้ก็ยืมนักไปใช้ประโยชน์ในการบริหารกองทุนและการติดตามชำระเงินคืนกองทุน

4. ข้าหเจ้าในฐานะผู้ก็ยืมเงินจะไม่เห็กถอนการให้ความยินยอมตามหนังสือนี้ตลอดระยะเวลาที่สัญญาก็ยืมเงินตังกล่าวยังคงมีผลใช้บังคับ

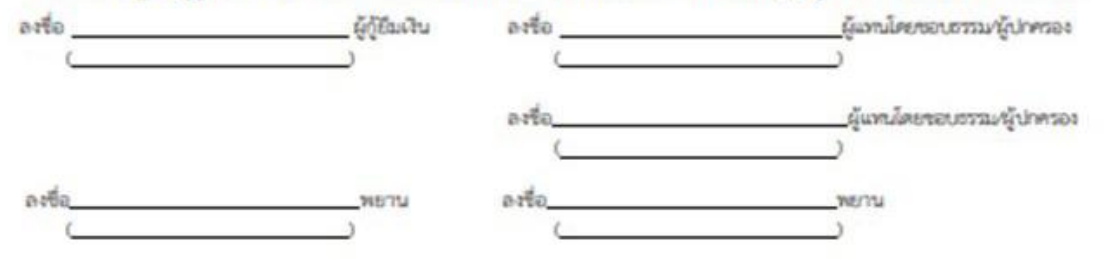